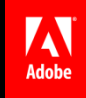

# **NAMASSES** Encoding for performance on multiple devicesFabio Sonnati | Adobe Community Professional

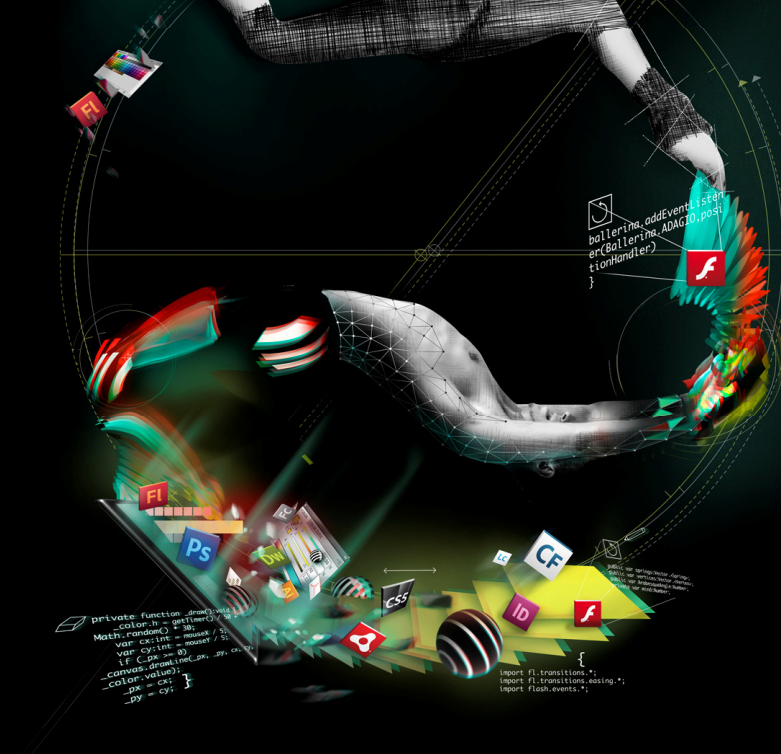

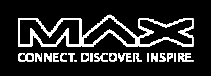

# **H.264 | Encoding for performance on multiple devices**

 **Fabio Sonnati** - Freelance media applications architect, ACP since 2006 FMS developer and beta tester since 2003 with expertise in Video Encoding optimizations. I develop or optimize video encoding & delivery platforms for big media clients.

#### **Success Story:**

 Designed and developed the encoding pipeline of La7.tv (Telecom Italia), the firstCatch-up TV in Italy.(Flash, iOS, DGTVi, ConnectedTV)

**Blog:** http://sonnati.wordpress.com **Email:** sonnati@progettosinergia.com**Twitter:** @sonnati

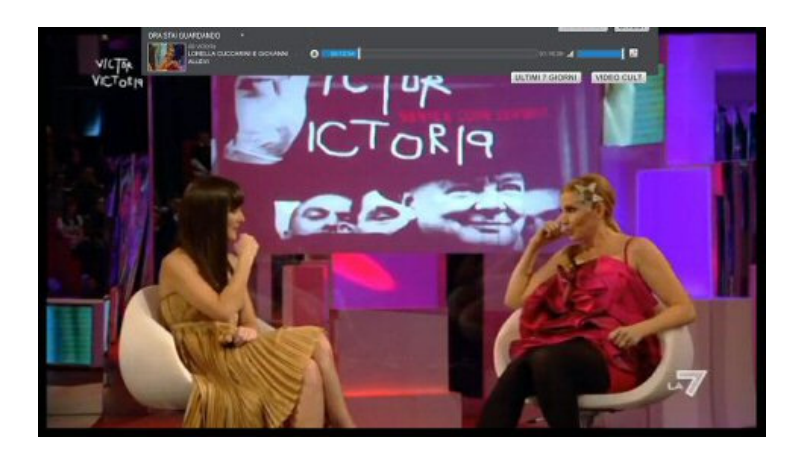

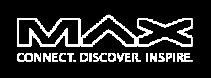

# **H.264 | Encoding for Performance on multiple devices**

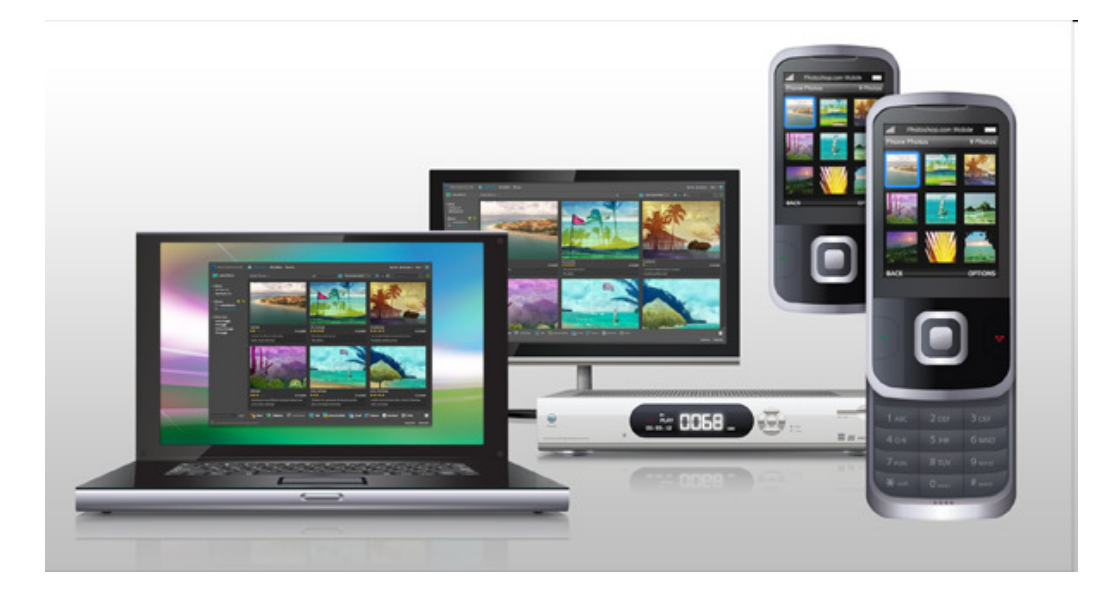

- ò. Encoding is **"Art"** as well as **"Science"**
- A challenge to find a balance between **Business needs** and **Customer expectactions**
- ò. The market is today much more complex due to multiple devices and higher expectations.

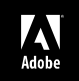

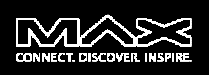

# **Why the "performance" is so important ?**

An encoding workflow has to satisfy Business and Customers needs

## **Business needs**

Engage Customers**Monetize** Control delivery costs

## **Customer expectations**

Video QualityFlowless Experience

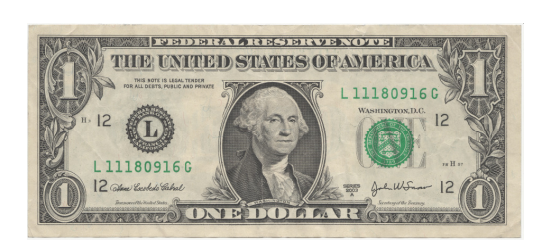

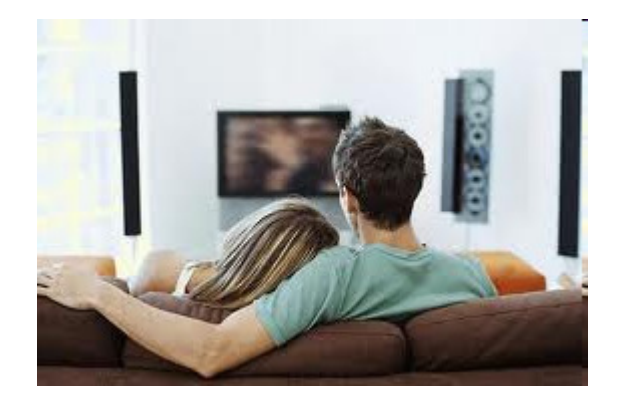

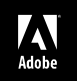

# My recipe

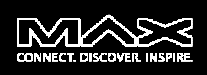

# **How to maximize the performance ?**

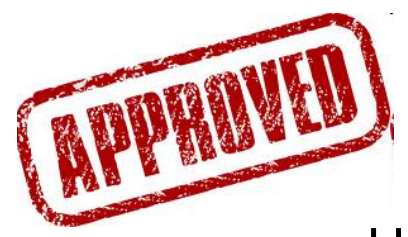

- 1.Understand Customers' Expectations
- 2.Analize all the boundary conditions
- 3.Leverage the Flash Video Ecosystem
- 4. Apply Encoding Best Practices
- 5.Apply Delivery Best Practices

# Be **creative**, **adaptive**, **dynamic** to overcome limitations in each point above.

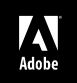

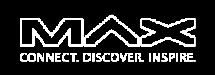

# **1. Understand your customers' expectations**

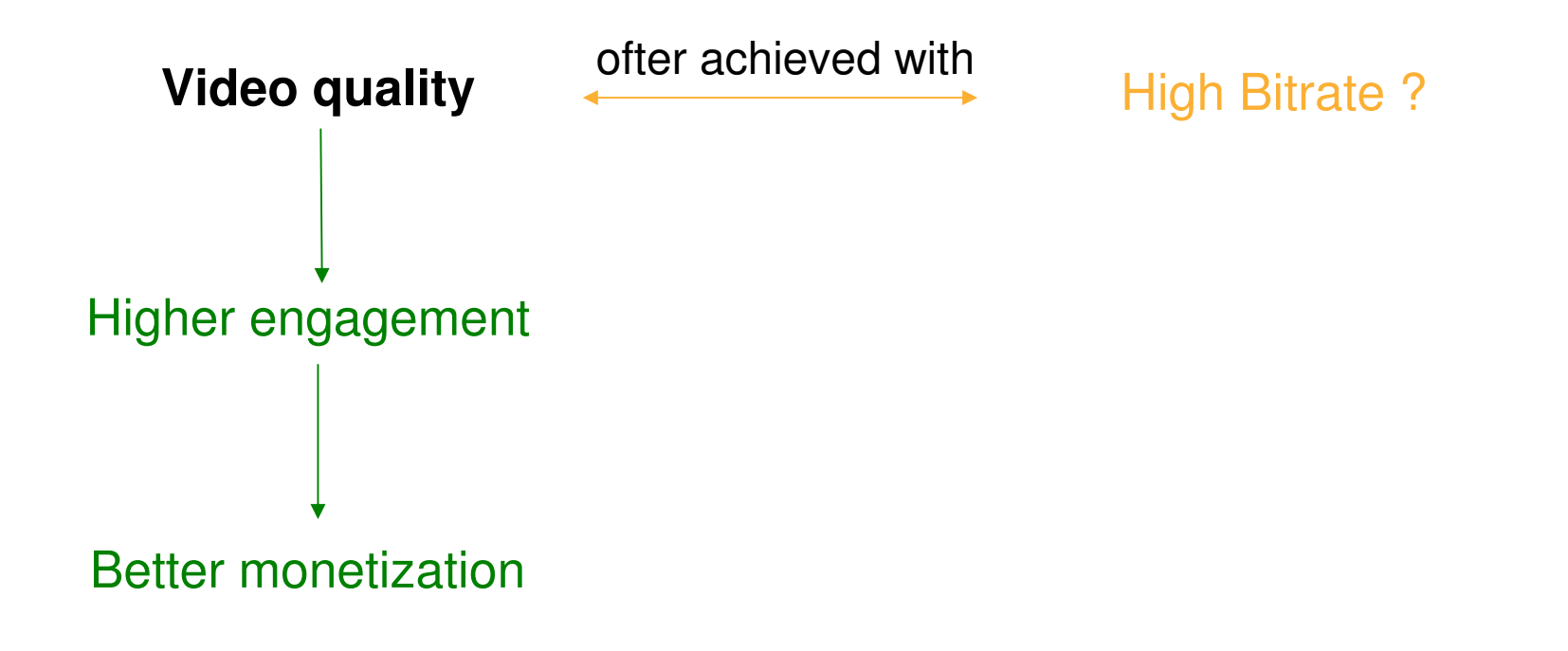

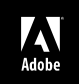

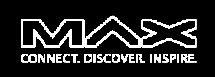

# **1. Understand your customers' expectations**

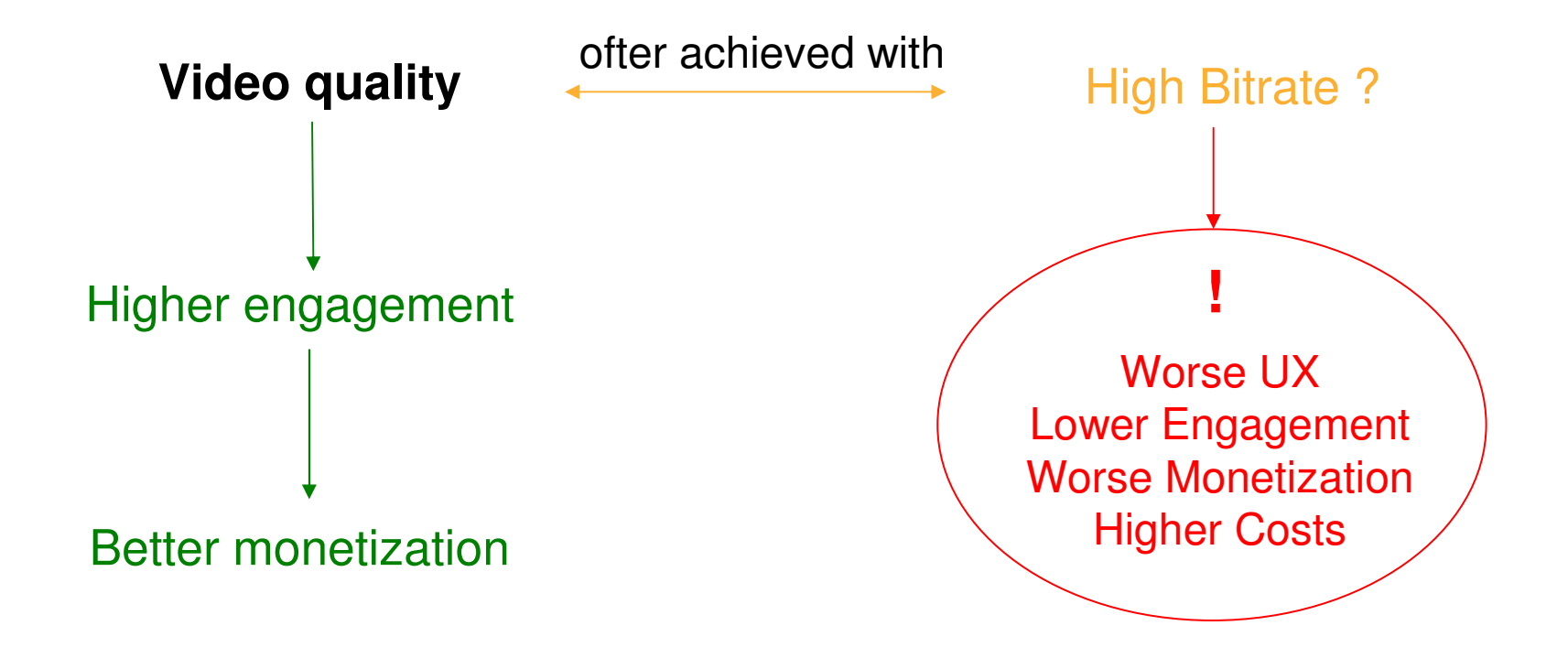

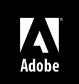

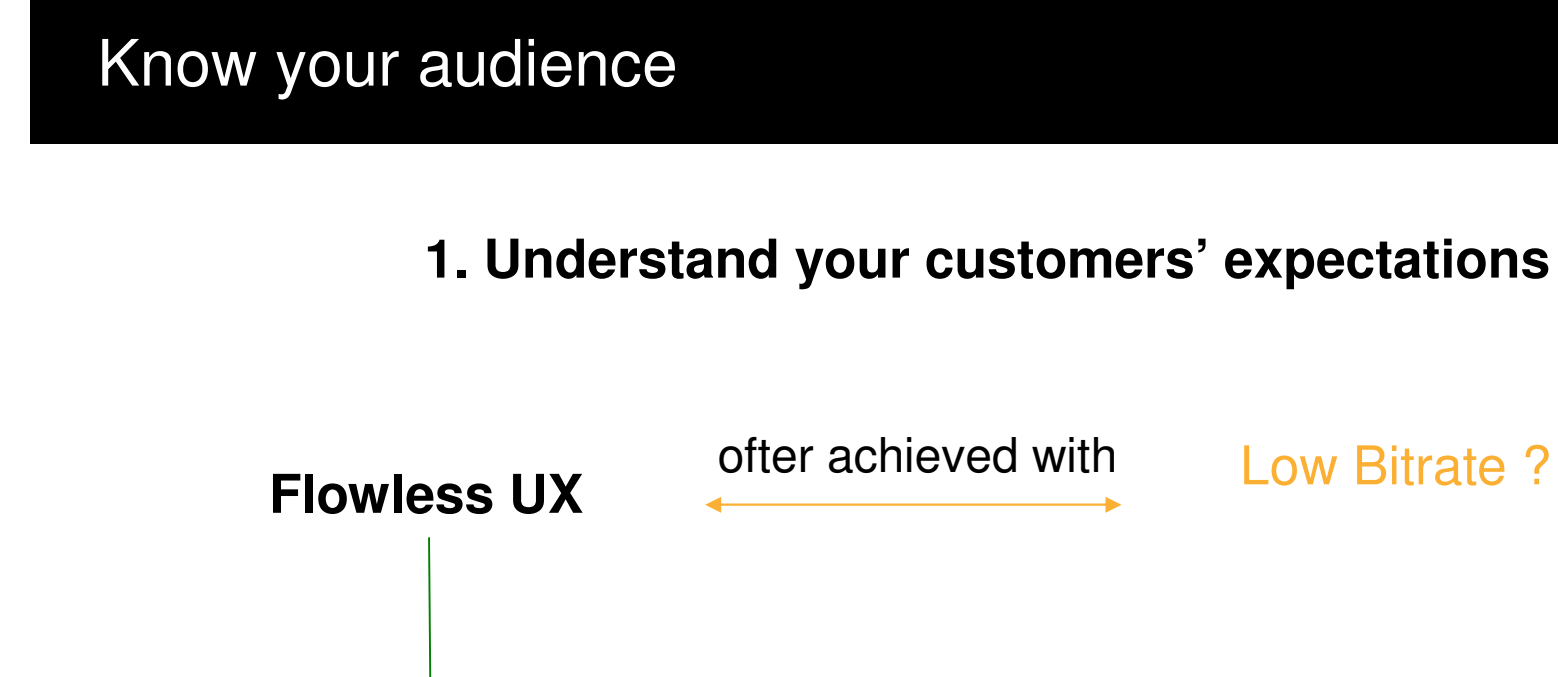

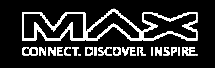

© 2011 Adobe Systems Incorporated. All Rights Reserved. Adobe Confidential.

Higher engagement

Better monetization

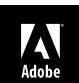

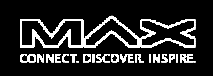

# **1. Understand your customers' expectations**

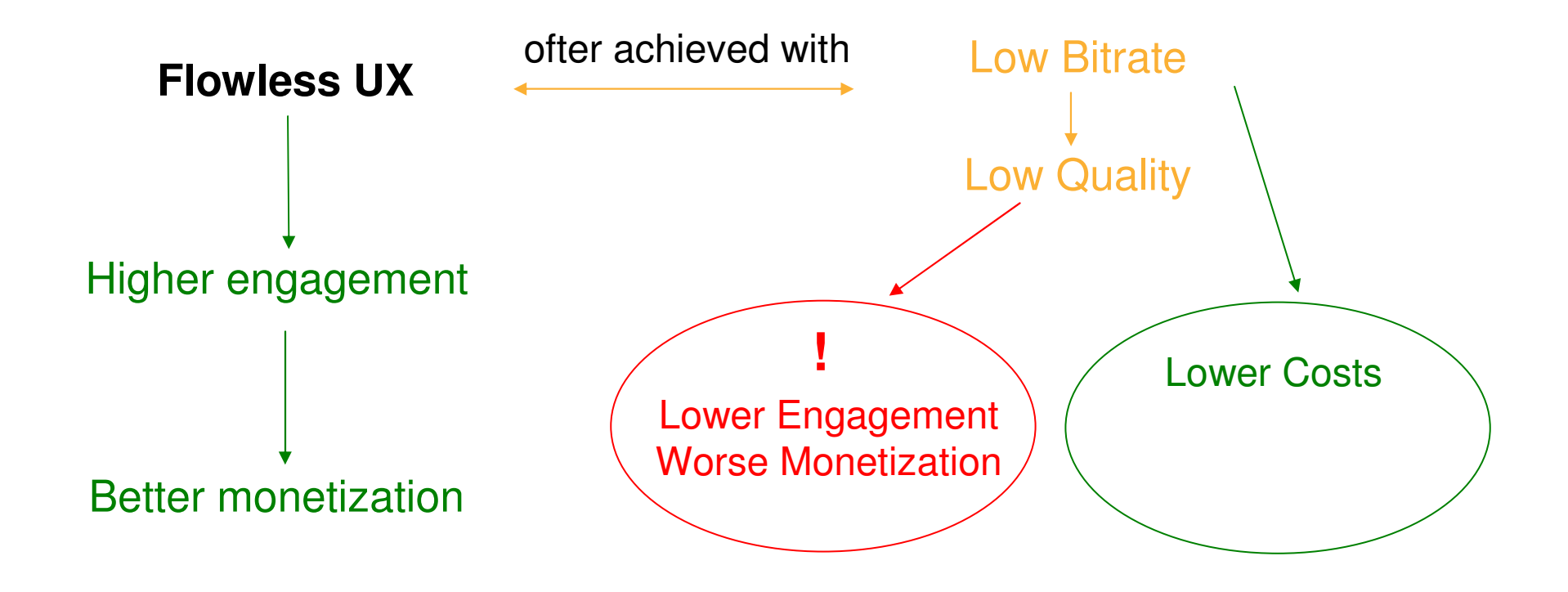

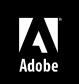

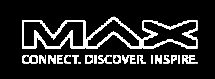

# **2. Analyze all the boundary conditions**

Now you have to address multiple devices and platforms:

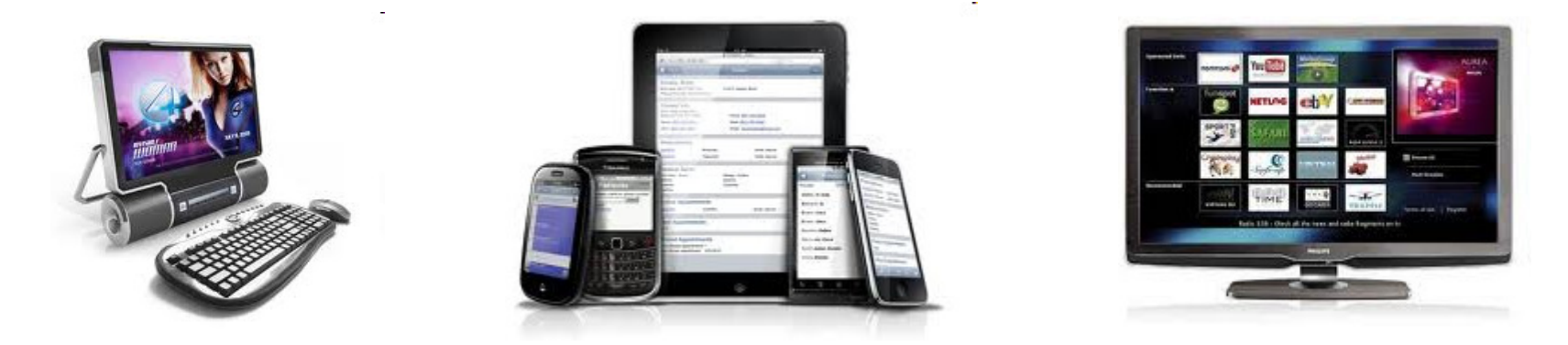

Each with different levels of **processing power**, **HW acceleration**, **bandwidth**, **screen size** and **user interaction model**.

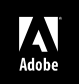

# Boundary conditions

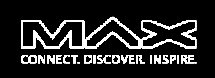

# **2. Analyze all the boundary conditions**

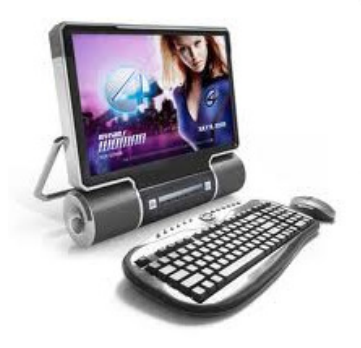

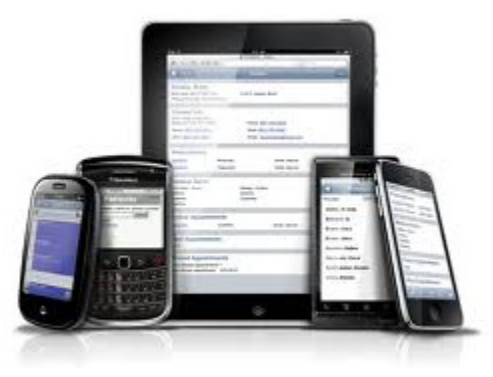

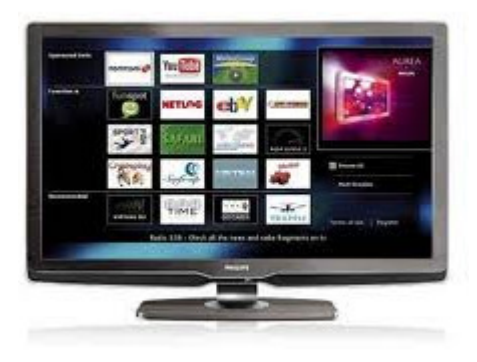

#### **Deskstops & Laptop**

- Hi power
- Medium to Big screen
- Hi-bandwidth
- Mouse (accurate)

#### **Smart phones & Tablets**

- Low power
- Small to Medium screen
- Low to med bandwidth
- Touch (less accurate)

#### **TV sets & STBs**

- Low power (HW Acc.)
- Big screen
- Hi bandwidth
- Remote control (coarse)

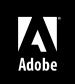

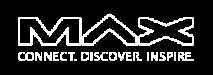

# **2. Analyze all the boundary conditions**

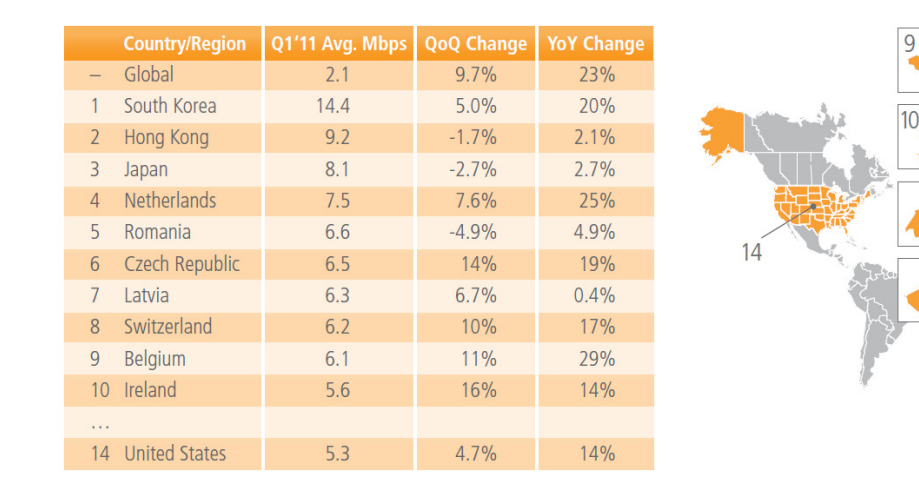

**User Bandwidth** is a limited and expensive resource:

It's constantly increasing (and cost decreasing) but :

Source: Akamai 2011

- $\bullet$ Also quality expectations are growing (competition).
- $\bf \Phi$ Mobile bandwidth is much more limited and oscillating.
- $\bullet$ 23% of users are under 2Mbit/s in USA and 38% Globally (61% below 5Mbit/s in USA)
- $\bf \Phi$ TLC Operators are setting data transfer limits.

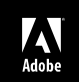

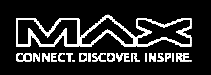

# **3. Leverage the Flash Video EcosystemWhat delivery technique to maximize QoS ?**

Flash Player 11 supports several delivery techniques that can match any cost / security / portability / QoS requirements.

- $\boldsymbol{\Phi}$ **Progressive Download**
- **RTMP(E) Streaming**
- $\mathbf{D}$ **RTMP Dynamic Streaming**
- $\mathbf{D}$ **HTTP Dynamic Streaming**
- **<sup><b>O**</sup> Peer Assisted Streaming
- $\mathbf{r}$ **HLS for iOS devices (new FMS4.5 feature)**

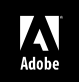

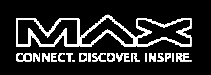

## **3. Leverage the Flash Video Ecosystemis dynamic streaming the solution ?**

Dynamic Streaming can help in maximizing **Quality of Service** allowing the player to switch from a bitrate to another depending by the network conditions.

But it cannot be used as an "alibi" for un-optimized encodings.

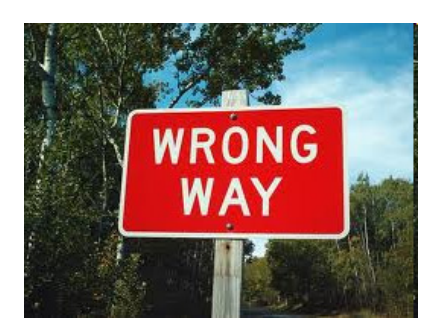

The temptation is to say:

*"Now that I have Dynamic Streaming I can simply encode enough different bitrates to serve from HD to low bitrates for mobile!"*

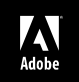

# Flash Video Ecosystem

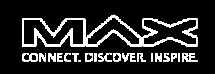

# **(H)DS with un-optimized encoding**

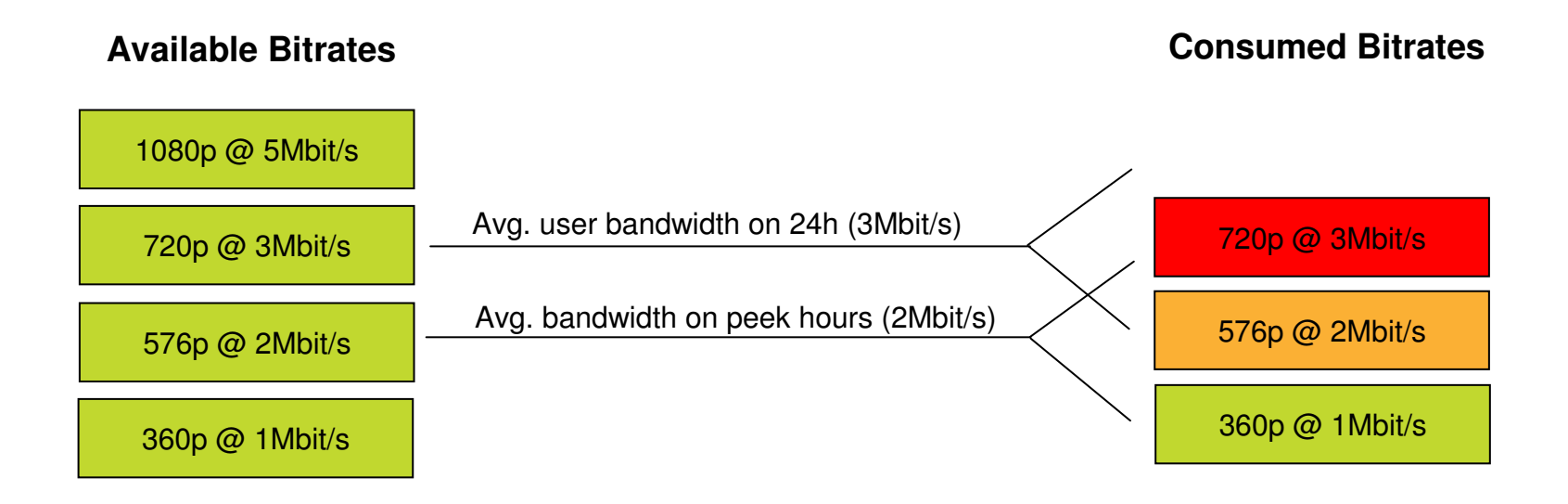

In this scenario only a limited subset of users are able to watch 1080p and 720p and during peak hours even to stream the 576p or (480p) may be difficult.

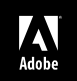

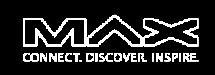

# **(H)DS with un-optimized encoding**

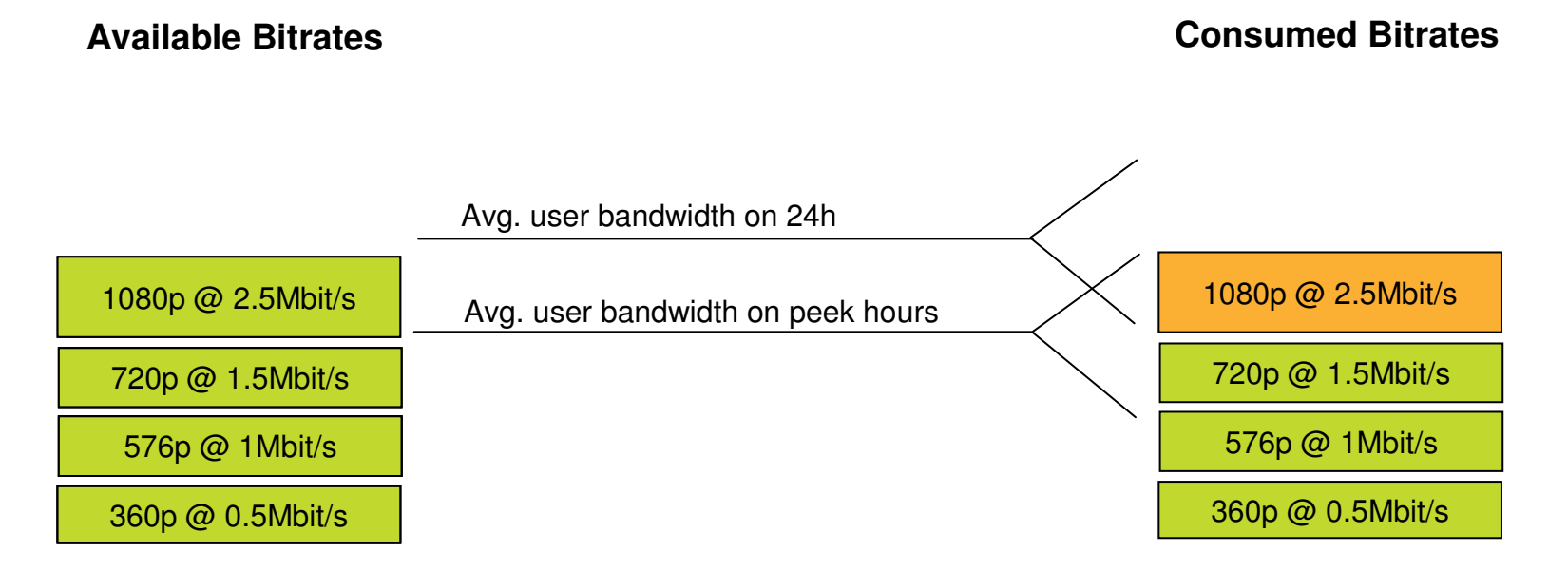

In this scenario the most users are able to stream 720p even during peek hours and have good chances to stream 1080p.

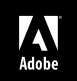

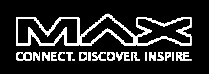

# **"Success is in the Details"**

Don't limit to a good setup, instead **monitor performance** continuously to know even more about the *boundary conditions* and the *UX* and how they are changing over time. **Leverage Flash Player QoS API** to collect UX informations.

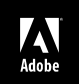

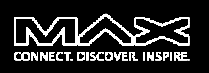

Define a *flexible* **Encoding Strategy** to optimize each rendition and the whole DS set:

- $\mathcal{L}$  **Encoding best-practices**
	- **Optimize the encoding process**
	- **Choose a balanced set of resolutions and bitrates**
	- $\mathcal{L}_{\mathcal{A}}$ **Eventually use an adaptive encoding workflow**
- $\mathcal{L}$  **Delivery best-practices**
	- **Use dynamic streaming (Strobe - OSMF - Custom)**
	- **Optimize UI for each device's category**
- $\mathbf{r}$ **Be creative to overcome Flash Video Ecosystem's limits**

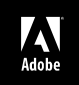

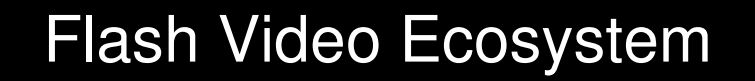

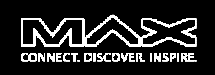

## **Build an encoding workflow**

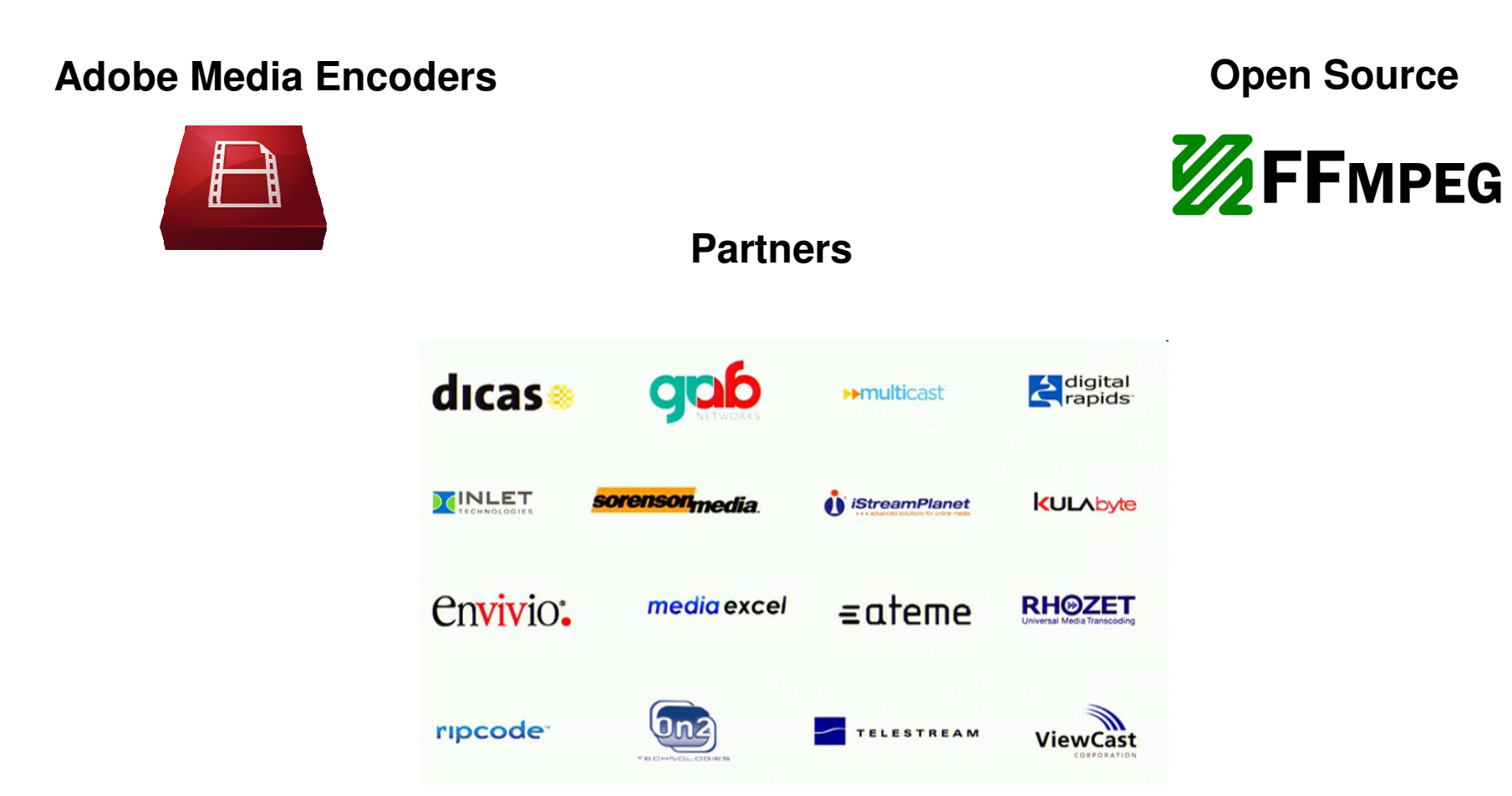

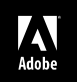

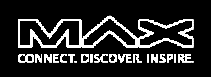

# **Optimize the encoding process**

# To optimize a **linear encoding workflow** for quality :

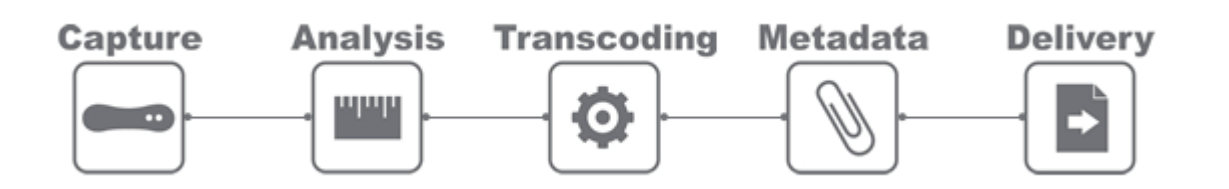

- 1. Use pristine sources
- 2. Find a balance between parameters of H.264 and encoding time
- 3. Understand the constraints of each class of devices (profile and level)
- 4. Pre-process the video source

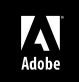

# Encoding best practices: H.264

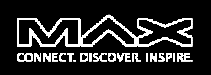

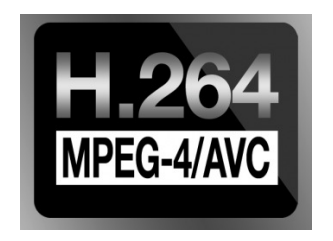

H.264 contains several new features that allow it to compress video much more effectively than older H.26x standards or other modern codecs like VC-1 and VP8.

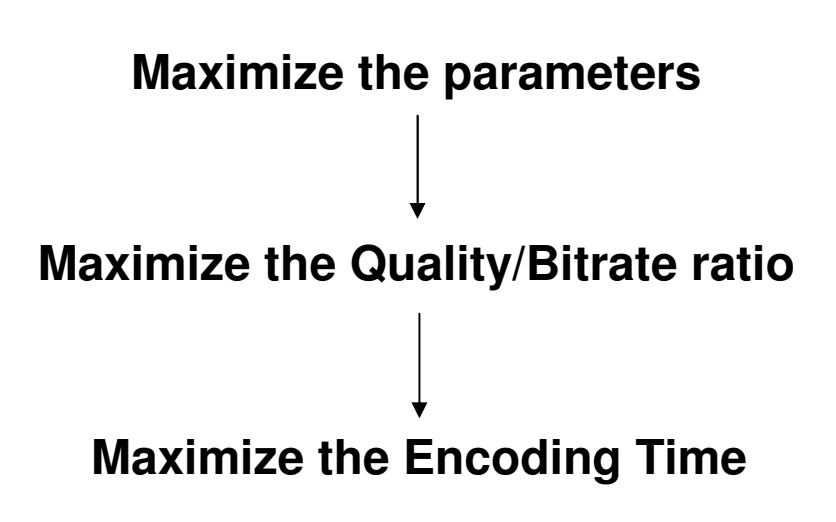

Depending by your business and technical constraints, you many need to find your balance between encoding time and encoding efficiency.

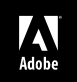

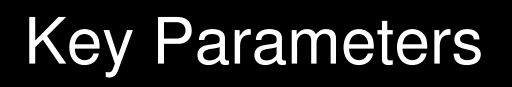

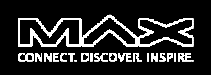

## **Most important parameters in H.264 encoding:**

- **- Frame resolution & Bitrate**
- **- Bitrate allocation:** CBR, VBR or ABR
- **- Multi-pass encoding:** 1 pass or multi pass
- **- FrameRate:** usually same as source
- **- IDR Interval or GOP size:** variable up to 10s for progressive, fixed 2-4s for DS
- **- Profile and Level:** depend by target device
- **- Number of B-Frames\*:** 0-16 (recommended 3-5)
- **Number of Reference Frames\*:** 1-16 (recommended 3-5)
- **- Motion estimation and compensation parameters \* & \*\***
- **- RDO (Rate Distortion Optimization)\*\***
- **- PSY Optimizations\*\***
- **\*** = may depend by "profile" and "level"
- **\*\*** = may be set by pre-defined encoding accuracy preset

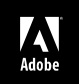

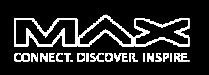

- The H.264 decoder (software) implemented in Flash Player is very good. Supports **baseline**, **main, high, high10** profiles and level up to **5.1.** In the past you might simply target *high profile* and *4.1*…
- But with the rapid spread of Flash on multiple screens (Desktop, TV, Tablet, Mobile), you need to define a **dedicated encoding and delivery strategy** for each scenario especially to leverage HW acceleration on mobile:

## **Encoding for Desktops :**

High profile, level 4.1Higher resolutions (up to FullHD)Higher bitrates (megabits)

#### **Encoding for Mobile :**

Baseline profile, level 3.1Lower resolutions (sub HD)Lower bitrates (hundreds of Kbps)

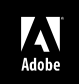

# Pre-filtering

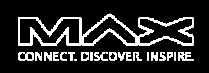

#### **Denoising**

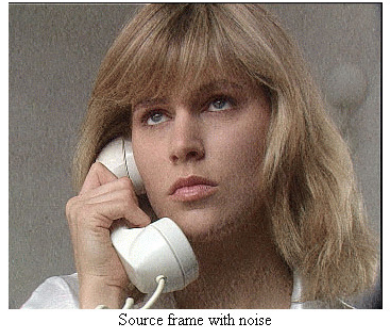

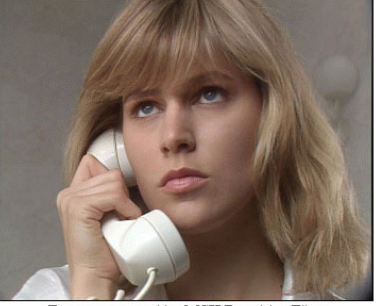

Frame processed by MSU Denoising Filter

#### **Resizing**

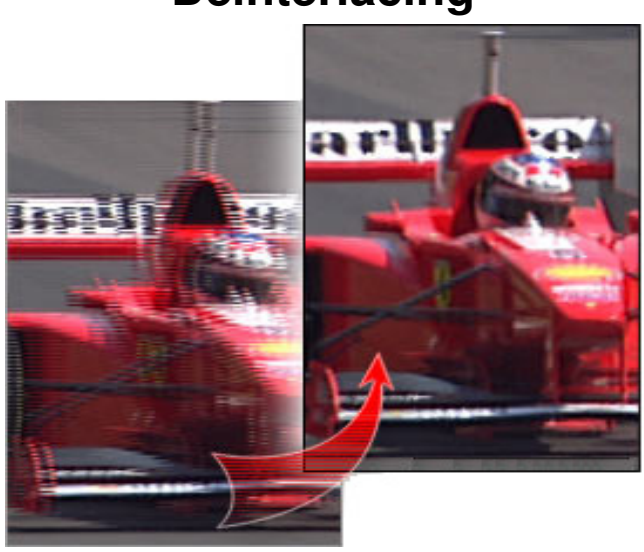

# **Deinterlacing**

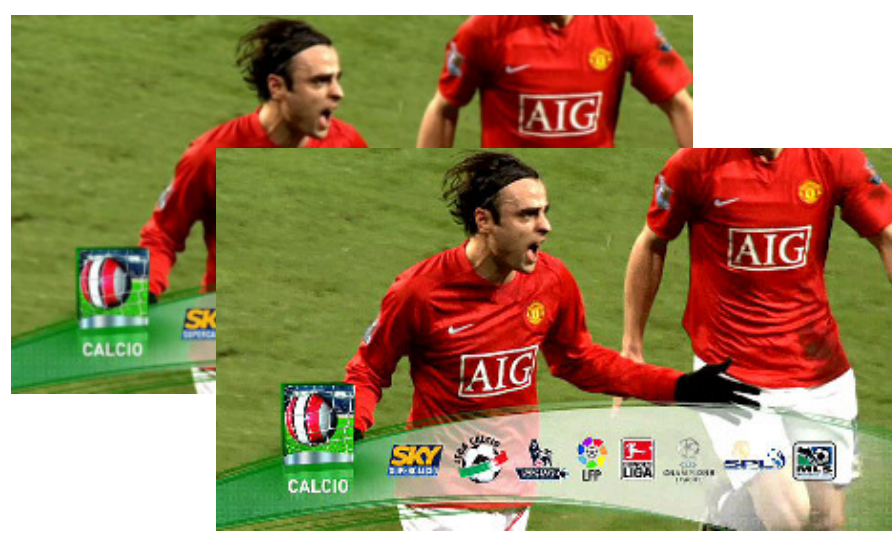

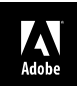

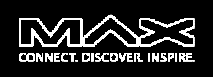

## **Choose the best resolution-bitrate mix**

The two most important parameters in encoding are **frame resolution** and **bitrate**. The importance of a good balance between resolution and bitrate is often underestimated. Understand **rate distortion curves.**

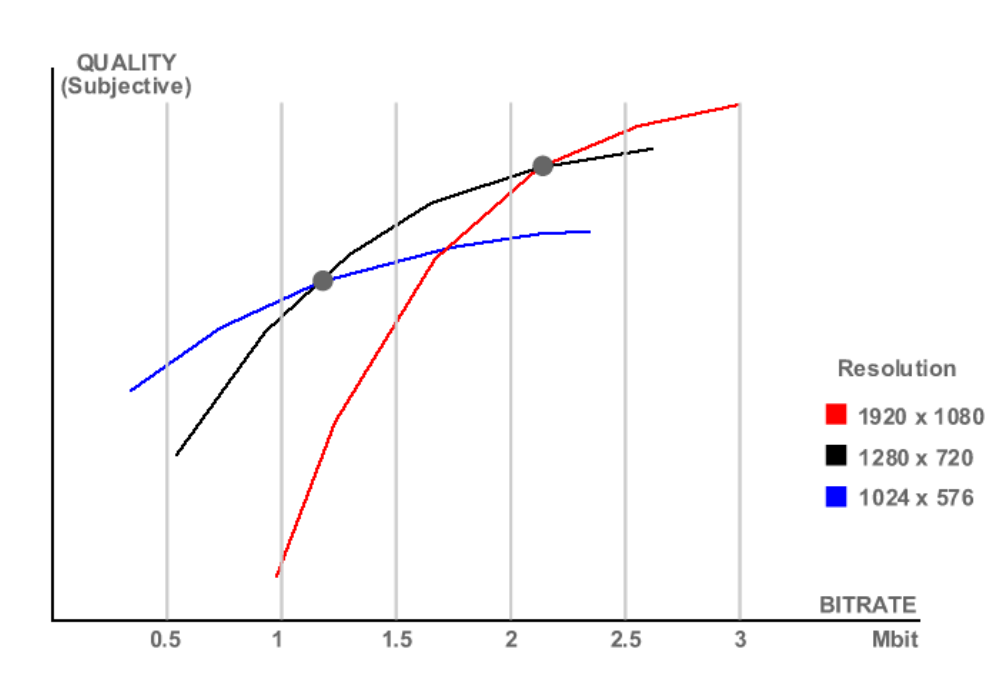

Rate distortion curves depend by source complexity and resolution so you have a problem with up to 4 degrees of freedom:

- **Frame resolution**
- **Average bitrate**
- **Video complexity**
- **Desired level of quality**

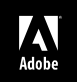

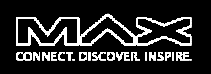

## **Subjective or Objective quality control (Worst Case)**

Perform **tests of subjective** (focus test) and/or **objective quality** (PSNR o SSIM metrics) on your workflow to find an optimal set of resolution and bitrates for **Desktop+TV** and **Mobile+Tablet** using worst cases.

**Note:** Perceived quality may also depend by DPI of the display

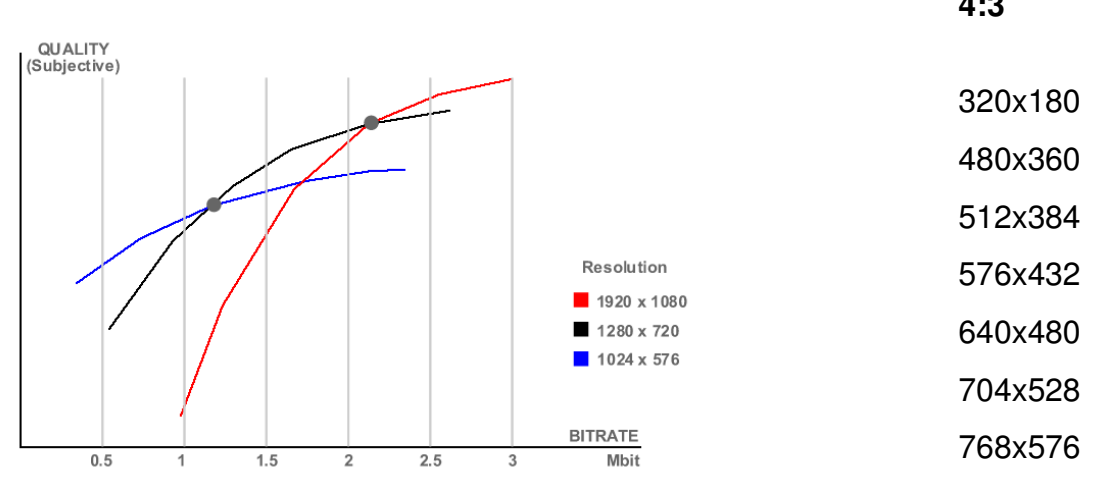

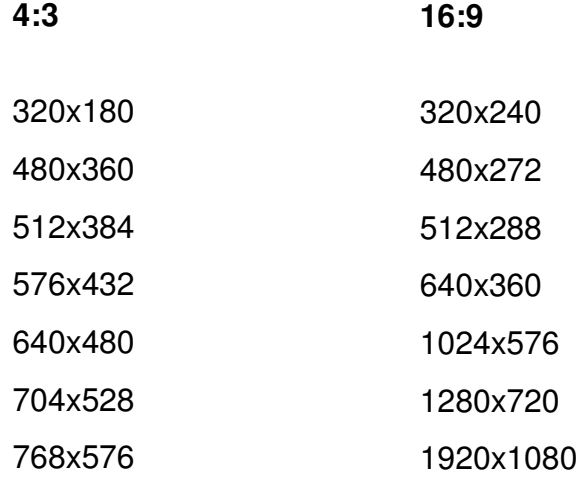

Note: keep dimensions divisable by 16

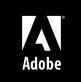

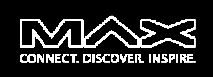

## **Choose the best resolution-bitrate mix**

**Scenario: Encode for the Desktop** 

**Big Screen, 720p High@4.1L content easily decoded by old HW, broadband**

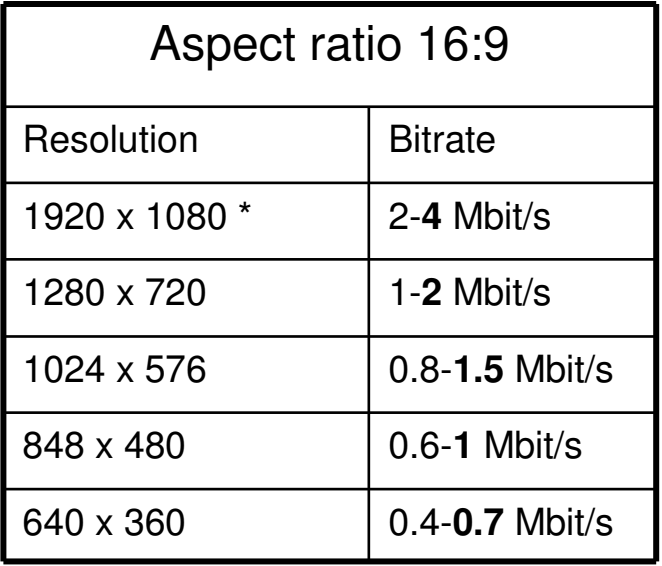

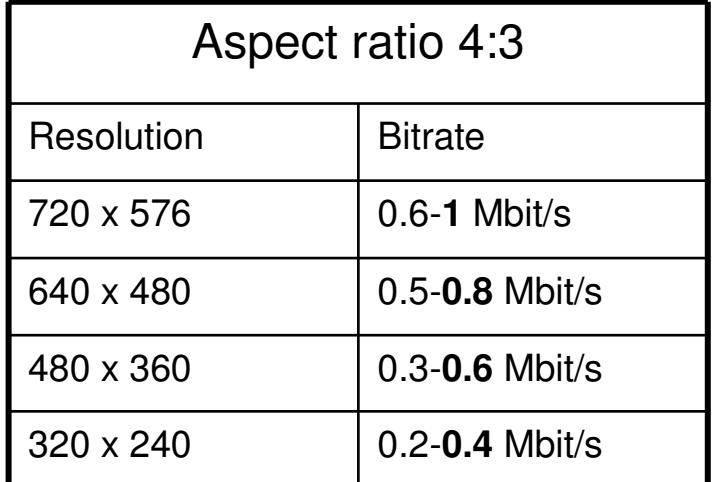

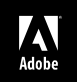

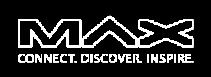

**Choose the best resolution-bitrate mix**

Scenario: **Encoding for Mobile**

**Small Screen, heterogeneous support for HW acceleration, narrowband.I suggest to use Baseline@3.1 for maximum support to HW acceleration.** 

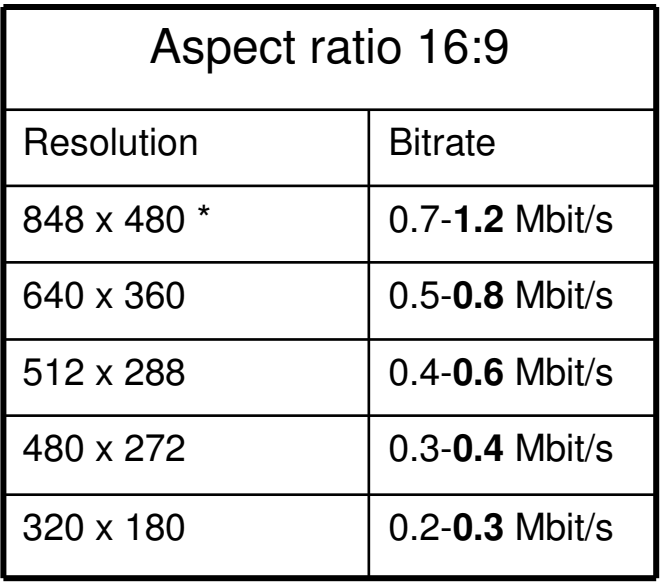

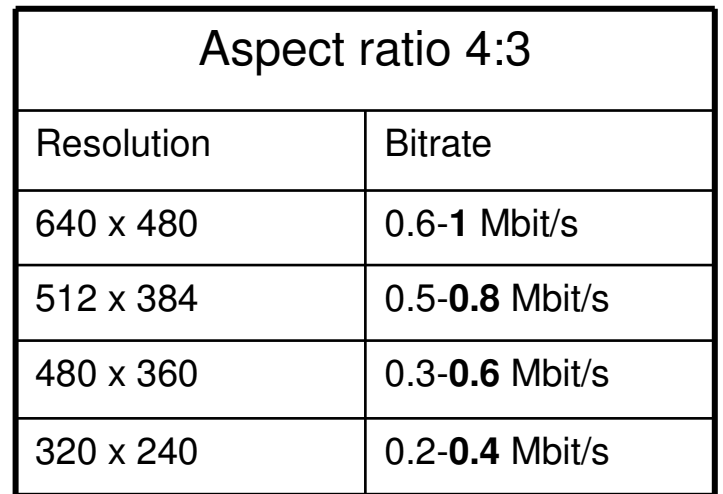

Note: in mobile scenario, at low bitrates it's possible to halve FPS

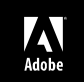

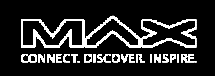

# **Adaptive encoding workflows - case 1**

Use a content adaptive encoding to define encoding parameters on the flydepending by content complexity. Useful to optimized overall bandwidth usage.

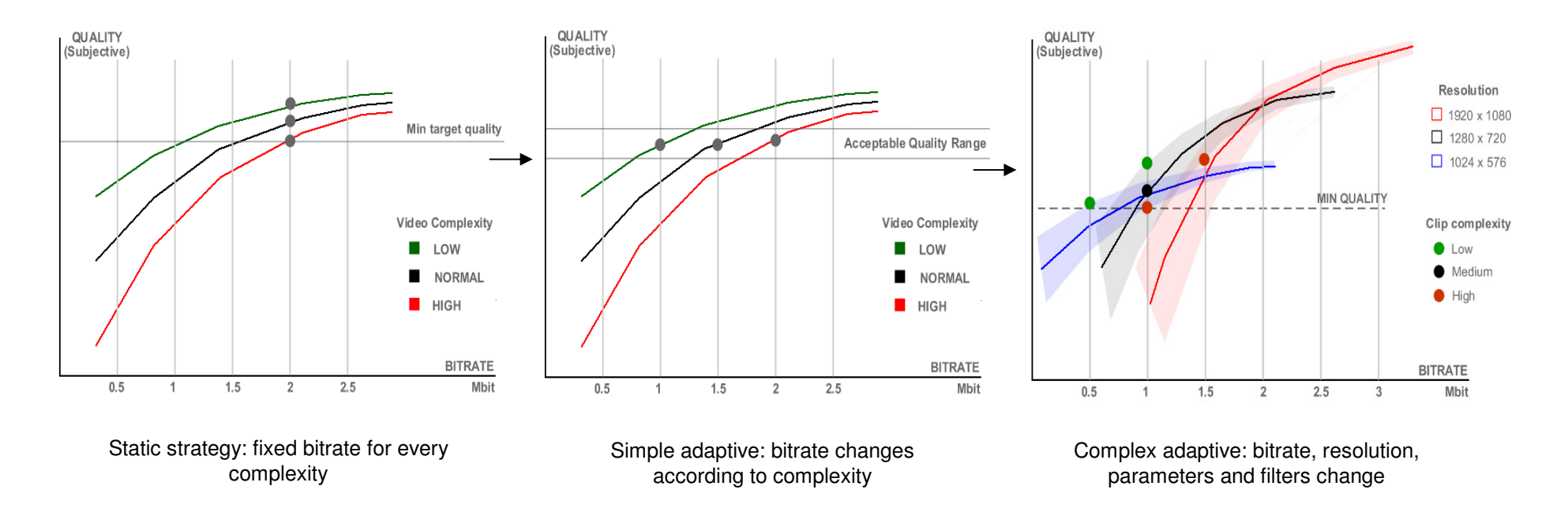

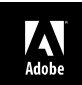

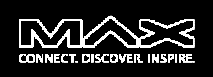

# **Adaptive encoding workflows - case 2**

Use statistic laws like the famous **"Pareto principle"** (or **80-20** rule or **ABC**) to encode more accurately only relevant contents.Useful to optimize limited encoding resources.

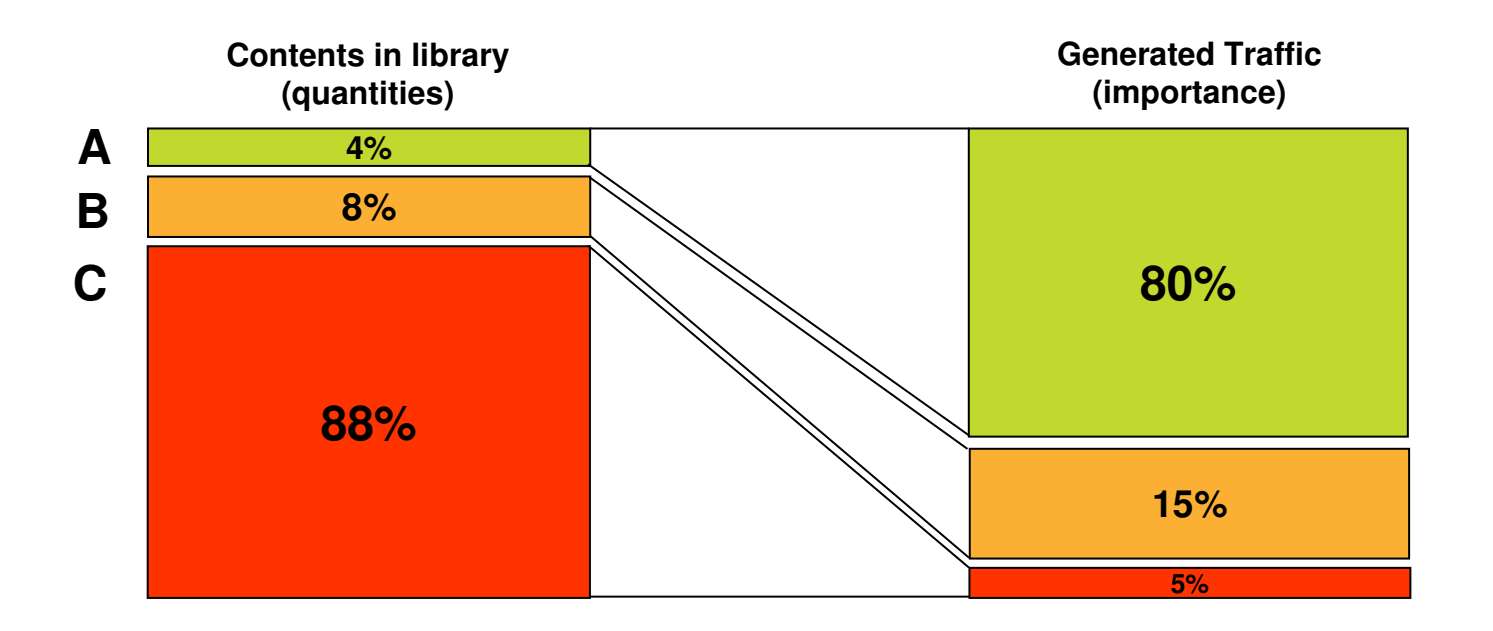

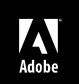

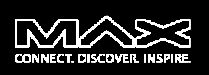

# **Which PLAYER ?**

- $\mathbf{r}$ Completely custom (low level Flash Player API)
- $\mathcal{L}$ OSMF (Framework)
- $\blacksquare$ Strobe or Flash Media Player (turn-key solutions)

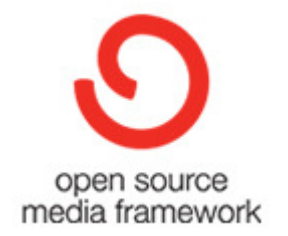

# **What Objectives ?**

 $\overline{\phantom{a}}$  Maximize **UX** and Quality of Service (**QoS**) in every scenario and on every device

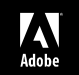

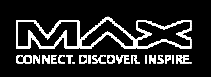

# **User Experience is King**

**Remember that the success is in the details.** Optimize UX for desktop, mobile and TV separately, each have quite different interaction model.

- -Detect platform and offer a dedicated UI **Mandatory!**
- -Use Tablet&Mobile as advanced remote for video apps on TV

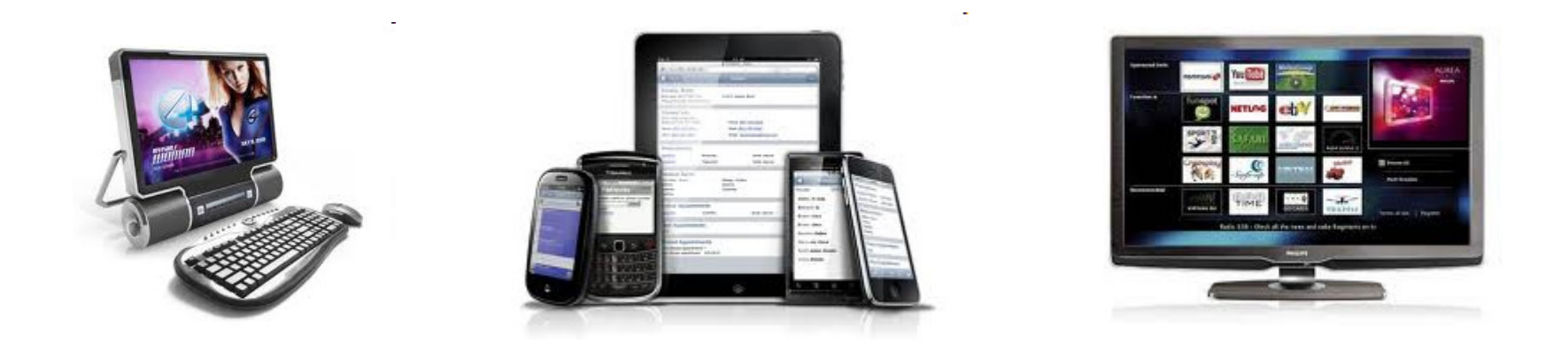

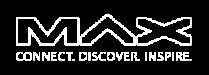

# **Maximize QoS: Use (RTMP/HTTP) Dynamic Streaming + HLS (iOS)**

- $\overline{\phantom{a}}$ Use fixed length GOP (2-4 seconds) to easily align keyframes
- $\overline{\phantom{a}}$ Use 2-pass CBR (or "light" VBR es: VBV buffer = gop length)
- $\blacksquare$ Use same audio settings for each stream (HE-AAC v2)
- $\mathbf{r}$ Find a balanced set of resolutions - bitrates

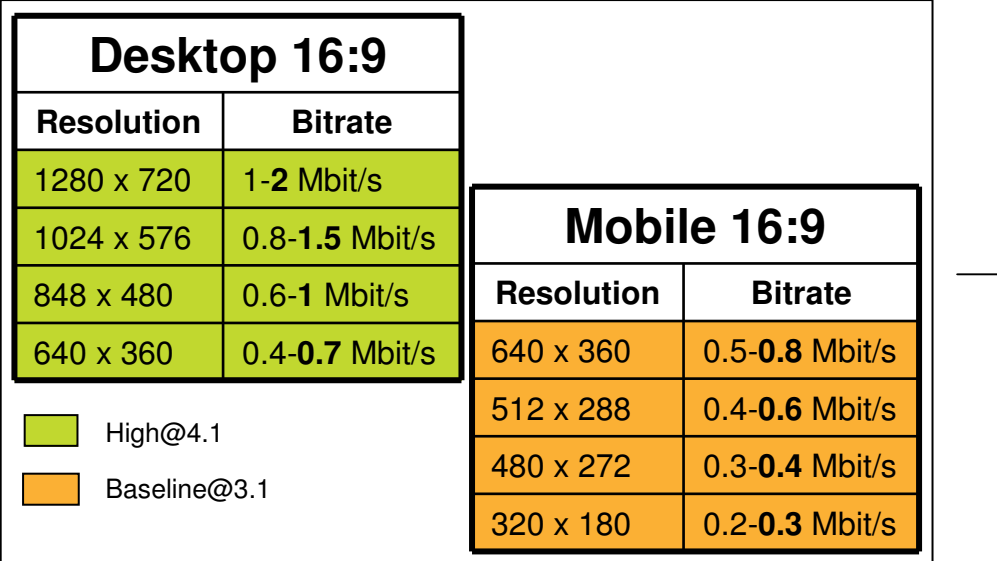

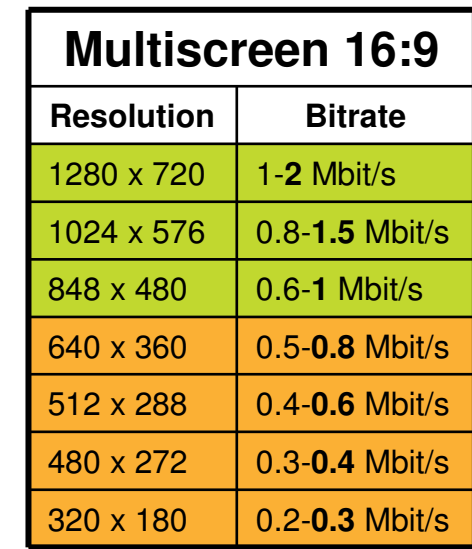

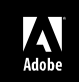

# FFmpeg – Swiss Army Knife of Internet Streaming

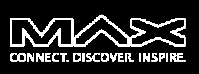

- Open source universal transcoder (CLI or Lib)
- One of the "pillars" of Internet streaming used by **YouTube**, **Hulu**, **Vimeo**, **Facebook** and many others.
- Low level tool useful for server side batch encoding
- П Almost 70% of all consumed content is encoded with FFmpeg (mainly because of Hulu and YouTube)

#### **Upsides:**

- Very good H.264 encoder (x264 lib)
- Plenty of parameters, flexibility
- П Supports RTMP protocol
- Free

#### **Downsides:**

- Reliability, compatibility, integration costs
- Licensing issues

hulu

Google

**SAFFMPEG** 

facebook.

**You Tube** 

**Minio,** 

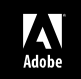

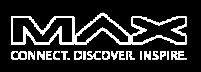

Remember: Be **creative**, **adaptive**, **dynamic** to overcome limitations …

FFmpeg can be used inside **adaptive encoding pipelines** as **glue logic**

FFmpeg can:

- Encode single file very fast to very accurate.
- Encode multi-bitrate sets.
- Extract thumbs, Audio or Video tracks, slices, remux contents.
- Encode live from a local source.
- Trascode live from/to RTMP sources/destinations.
- Repurpose existing streams to different classes of devices.
- Compress images using H.264

## **Very useful to enhance the new FMS 4.5 capability to stream to iOS device**

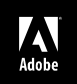

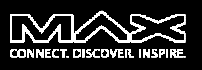

**Example of H.264 encoding:**

**Encode expliciting a wide set of parameters:**

*ffmpeg -i INPUT* **-r 25 -b 1000k –s 640×360** *-vcodec libx264 -flags +loop me\_method hex* **-g 250** *-qcomp 0.6 -qmin 10 -qmax 51 -qdiff 4* **-bf 3** *-b\_strategy 1 i\_qfactor 0.71 -cmp +chroma -subq 8 -me\_range 16 -coder 1 -sc\_threshold 40 flags2 +bpyramid+wpred+mixed\_refs+dct8x8+fastpskip -keyint\_min 25* **-refs 3** *- trellis 1* **-level 30** *-directpred 1 -partitions +parti8x8+parti4x4+partp8x8+partb8x8 threads 0 -acodec libfaac -ar 44100 -ab 96k -y OUTPUT.mp4*

## **(Did I mention that FFmpeg offers really plenty of parameters ?)**

#### **Encode using profiles:**

*ffmpeg -i INPUT -an -vcodec libx264* **-vpre fast** *-b 1000k -s 640×360 OUTPUT.mp4*

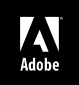

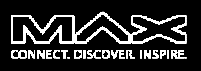

#### **Encode for multiple-devices:**

Encode for Desktop/TV: **High@4.1, Slow 2-pass encode = high quality, VBR**

*FFmpeg –i INPUT –pass 1 –an –vcodec libx264 –b 1500k –s 1280x720 –vpre slower\_fastfirstpass -level 41 OUTPUT.mp4*

*FFmpeg –i INPUT –pass 2 –acodec libfaac –ab 128k –ar 44100 –b 1500k –s 1280x720 –vpre slower –level 41 OUTPUT.mp4*

Encode for Mobile: **Baseline@3.0, Slow 2-pass encode = high quality, VBR**

*FFmpeg –i INPUT –pass 1 –an –vcodec libx264 –b 500k –s 640x360 –vpre slower\_fastfirstpass* **–vpre baseline –level 30** *OUTPUT.mp4*

*FFmpeg –i INPUT –pass 2 –acodec libfaac –ab 64k –ar 44100 –b 500k –s 640x360 –vpre slower* **–vpre baseline –level 30** *OUTPUT.mp4*

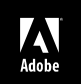

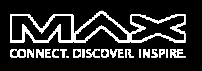

**Encode for multi-bitrate**

**Requesites: Aligned keyframes and CBRTrick: force FFmpeg to align keyframes re-using a common first pass.**

*FFmpeg –i IN* **–pass 1** *–an –vcodec libx264 –r 30 –b 1500k* **–bufsize 1500k –keyint\_min 60 –g 120** *–s 1280x720 –vpre slower\_fastfirstpass O\_1500.mp4*

- *FFmpeg –i IN –pass 2 –an –vcodec libx264 –r 30 –b 1500k* **–bufsize 1500k–keyint\_min 60 –g 120** *–s 1280x720 –vpre slower O\_1500.mp4***A**
- *FFmpeg –i IN –pass 2 –an –vcodec libx264 –r 30 –b 1000k* **–bufsize 1000k–keyint\_min 60 –g 120** *–s 854x480 –vpre slower O\_1000.mp4***B**
- *FFmpeg –i IN –pass 2 –an –vcodec libx264 –r 30 –b 500k* **–bufsize 500k–keyint\_min 60 –g 120** *–s 640x360 –vpre slower O\_500.mp4***C**

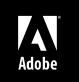

# FFmpeg – Swiss Army Knife of Internet Streaming

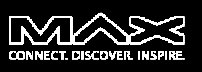

#### **Transcoding live from RTMP to RTMP – Case 1**

 **ffmpeg –re -i rtmp://server/live/originalStream -acodec libfaac -ar 44100 -ab 48k -vcodec libx264 -vpre slow -vpre baseline -f flv rtmp://server/live/h264Stream**

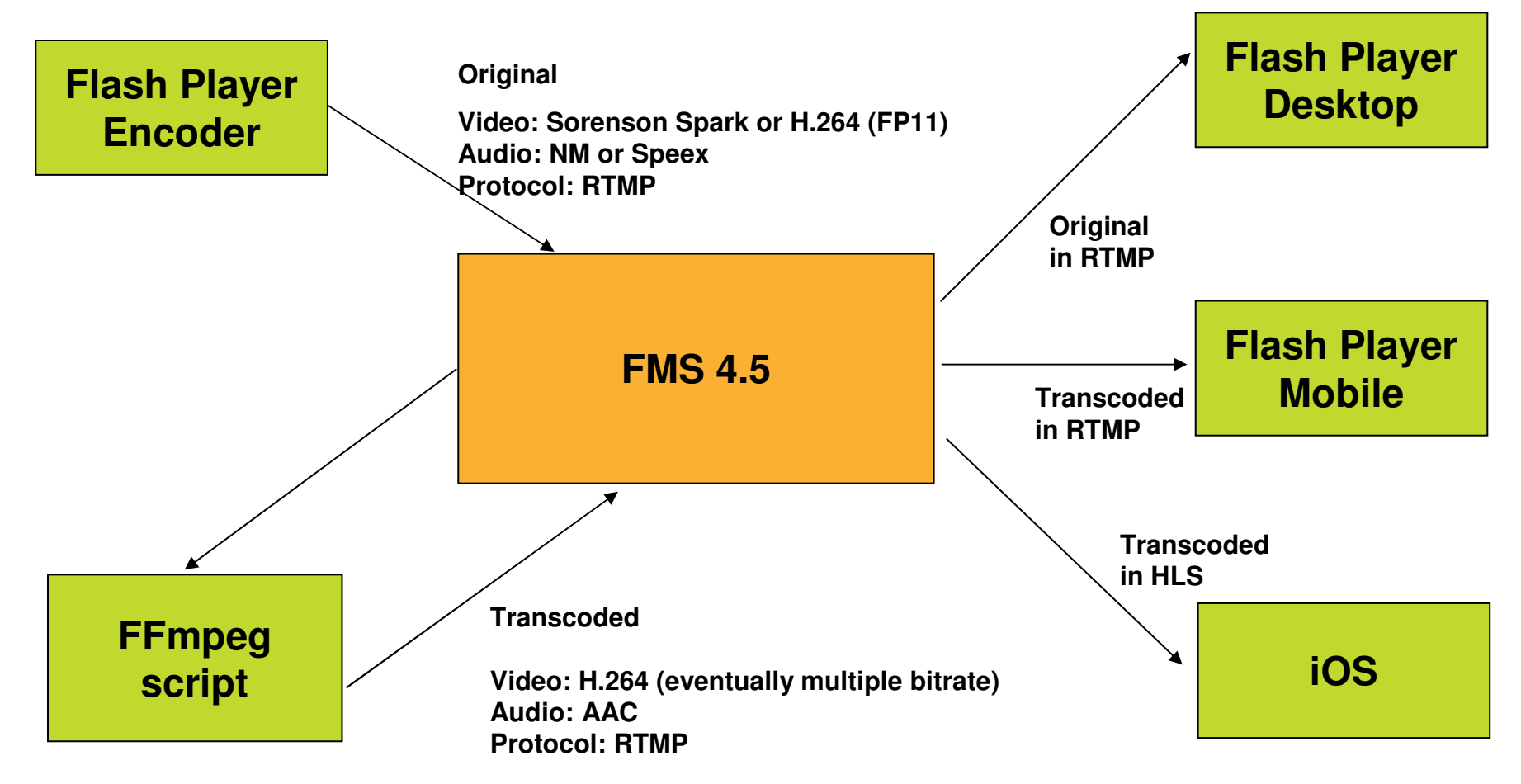

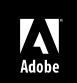

# FFmpeg – Swiss Army Knife of Internet Streaming

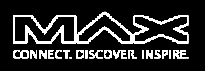

#### **Transcoding live from RTMP to RTMP – Case 2**

 **ffmpeg -re -i rtmp://server/live/high\_FMLE\_stream -acodec copy -vcodec x264lib -s 640×360 -b 500k -vpre medium vpre baseline rtmp://server/live/baseline\_500k -acodec copy -vcodec x264lib -s 480×272 -b 300k -vpre medium -vpre baseline rtmp://server/live/baseline\_300k -acodec copy -vcodec x264lib -s 320×200 -b 150k -vpre medium -vpre baseline rtmp://server/live/baseline\_150k -acodec libfaac -vn -ab 48k rtmp://server/live/audio\_only\_AAC\_48k**

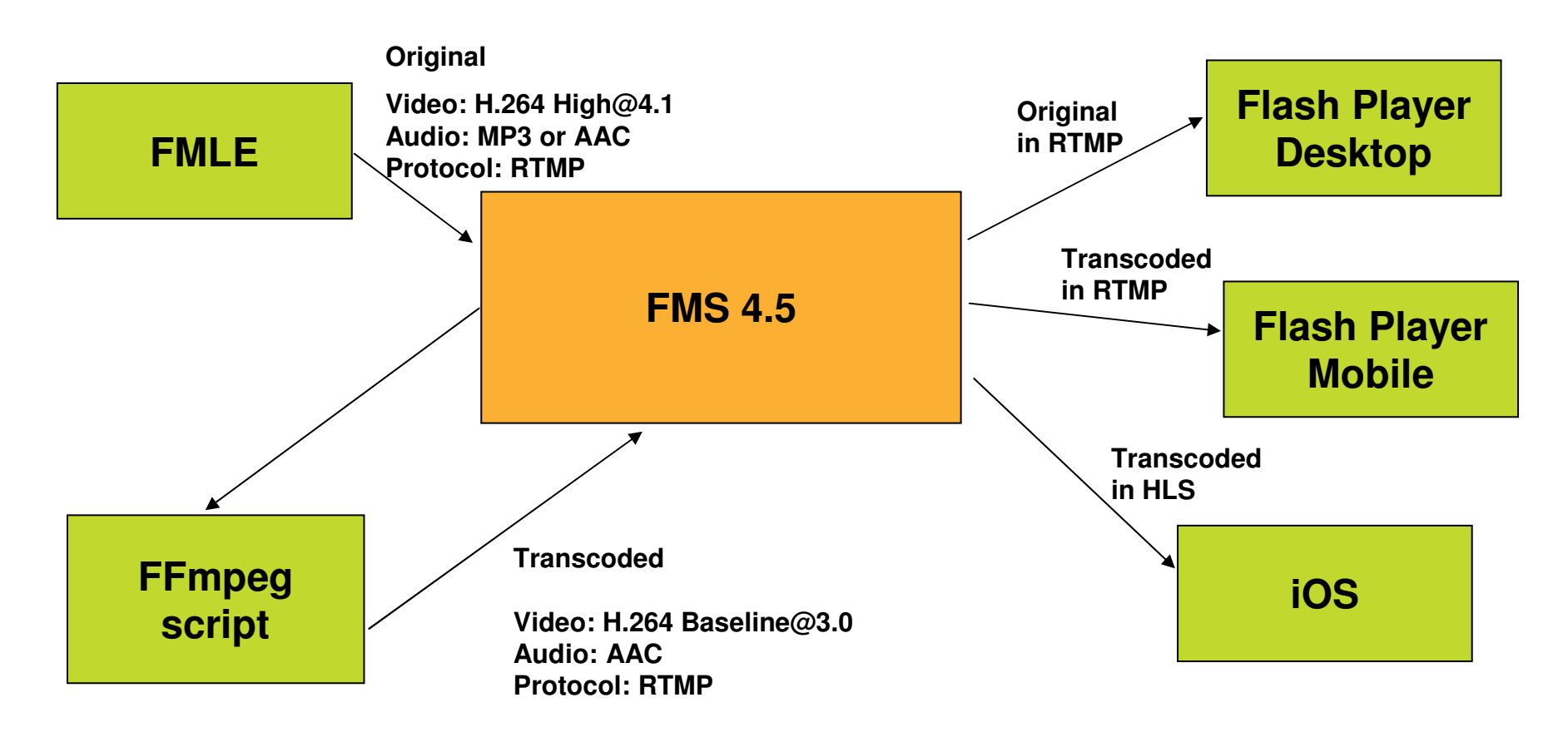

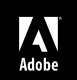

# Turn in your surveys for a chance to WIN!

# **AdobePress**

 $\sum_{\text{Adobe}}$ 

- **-** Hand in your surveys to the room monitors
- п One survey per session will be selected as a winner of an Adobe Press e-book or Video

*Introduction to Adobe Edge*

*Web Design with Muse (code name) from Adobe*

*Android App Development and Design: Learn by Video*

- Winners will be notified via e-mail at $\angle$ the end of each day

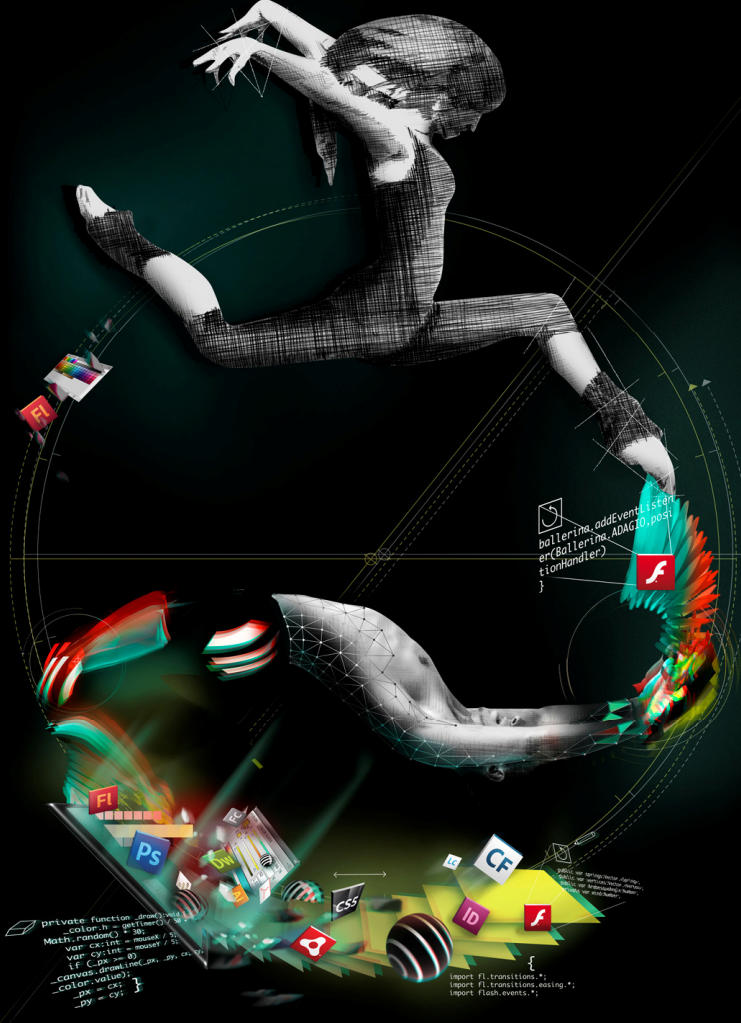